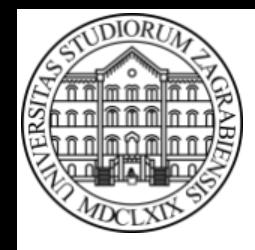

**SVEUČILIŠTE U ZAGREBU Fakultet prometnih znanosti Zavod za inteligentne transportne sustave Vukelićeva 4, Zagreb, HRVATSKA**

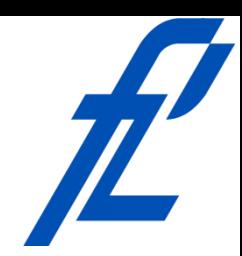

# **Računalstvo Operatori, pisanje izraza i osnove pseudokôda**

#### **Izv. prof. dr. sc. Edouard Ivanjko, dipl.ing.**

**ZITS::Računalstvo – Operatori, pisanje izraza i osnove pseudokôda © 2018 Ivanjko**

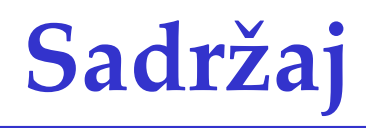

- Uvod
- Trigonometrijske funkcije
- Logaritamske funkcije
- Logički operatori
- Pisanje izraza
- Osnove pseudokôda

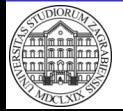

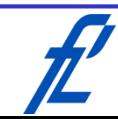

### **Uvod**

- Za složenije proračune potrebno korištenje trigonometrijskih i logaritamskih funkcija te logičkih operatora
	- Složeniji programi uključuju zaključivanje i donošenje odluke
- U programskim jezicima postoje matematičke biblioteke koje uključuju složenije funkcije te konstante
	- Trigonometrijske i logaritamske funkcije, izračun najmanje/najveće vrijednosti između dva broja ili niza brojeva

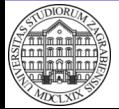

# **Trigonometrijske funkcije**

- Odnose se na trigonometrijske funkcije i njihov inverz
	- Sinus, cosinus, tanges i cotanges
	- Arkus sinus, arkus cosinus, arkus tanges i arkus cotanges
- Ulazna vrijednost je kut izražen u radijanima
	- Mi ljudi izražavamo kut u stupnjevima
	- Potrebna pretvorba iz stupnjeva u radijane
- Inverzna trigonometrijska funkcija daje rezultat u radijanima
	- Potrebna pretvorba iz radijana u stupnjeve

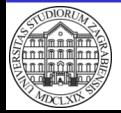

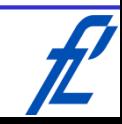

4

## **Trigonometrijske funkcije**

• Naredbe za izračun trigonometrijskih funkcija

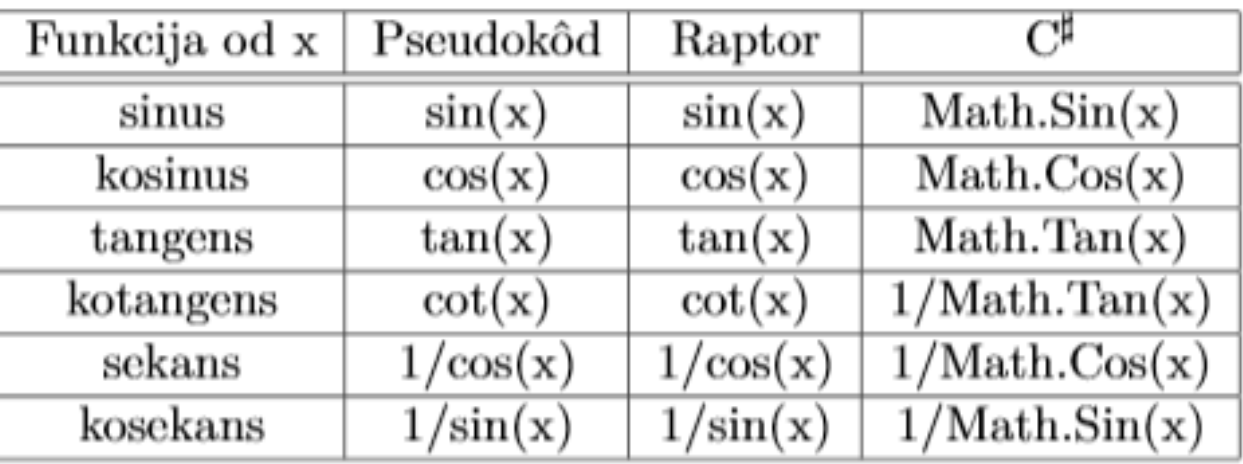

- Programski jezik C# sadrži imenički prostor "Math" s pomoćnim metodama za matematičke funkcije
- Neke matematičke funkcije se izračunavaju korištenjem definicije preko osnovnih funkcija

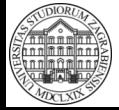

# **Trigonometrijske funkcije**

• Naredbe za izračun inverza trigonometrijskih funkcija

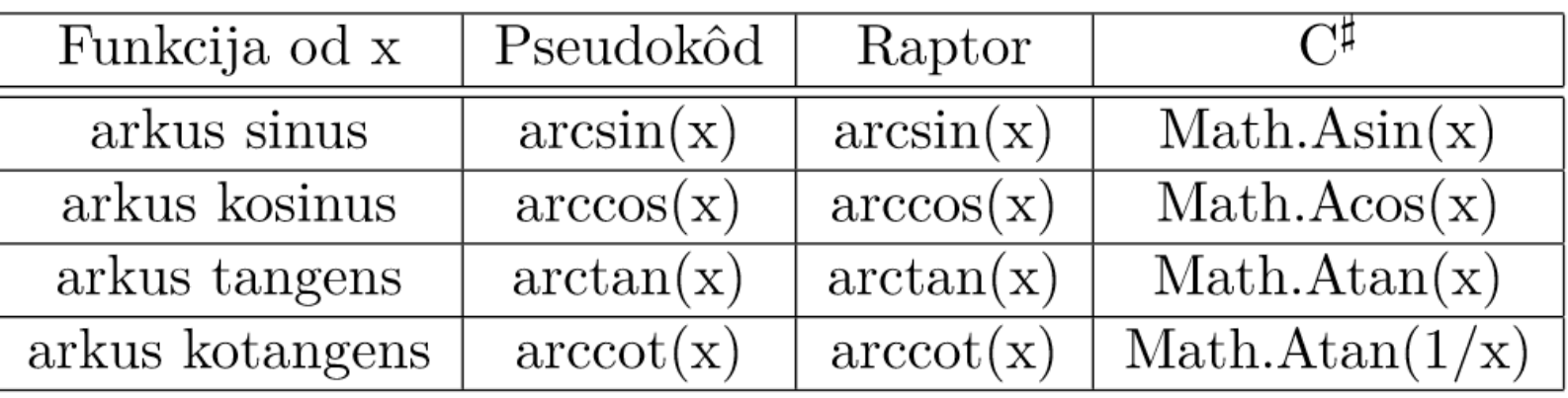

- Funkcija arkus tanges je problematična jer je potrebno uzeti u obzir i kvadrant koordinatnog sustava
	- Neki programski jezici u tu svrhu imaju definiranu i dodatnu funkciju atan2
	- Programski jezik C# posjeduje pomoćnu metodu **Math.Atan2(y, x)**

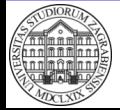

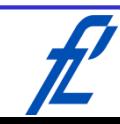

### **Logaritamske funkcije**

• Logaritamska funkcija je inverzija potenciranja

 $x = \log_{10} 100$ 

- Najčešće se koriste logaritmi prirodne baze (e = 2,718) i po bazi 10
	- Moguća promjena baze logaritma korištenjem ovih osnovnih logaritama

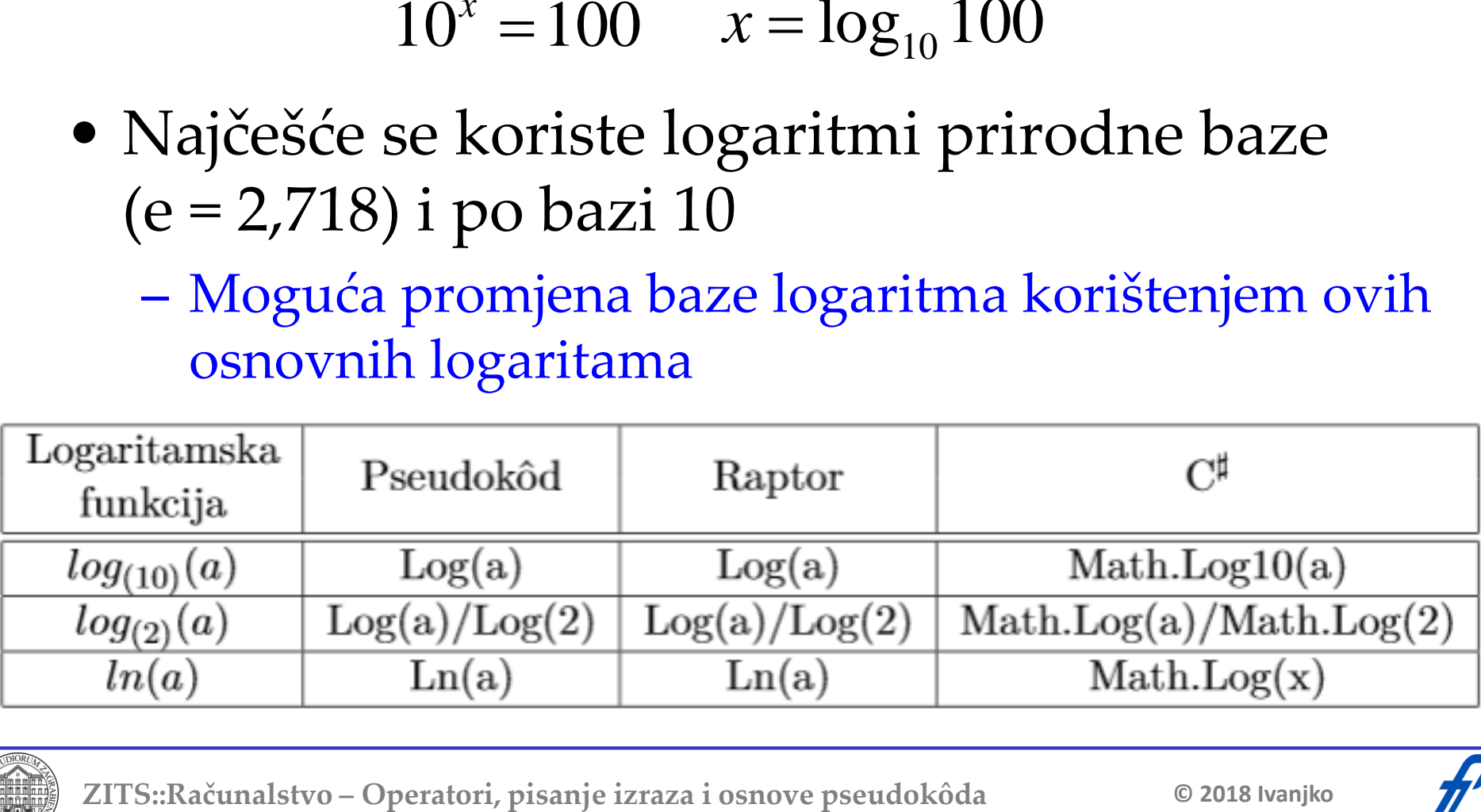

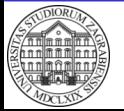

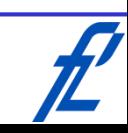

# **Logički operatori**

- Obrađuju logičke (engl. "Boolean") varijable
	- Također je moguće koristiti logičke izraze te kombinacije logičkih i matematičkih izraza
- Logičke varijable mogu imati samo dvije vrijednosti
	- Logička "0" (neistina ili laž, engl. "false")
	- Logička "1" (istina, engl. "true")
- Numerička vrijednost se može pretvoriti u logičku vrijednost
	- Numerička vrijednost 0 predstavlja neistinu (laž)
	- Svaka druga numerička vrijednost predstavlja istinu

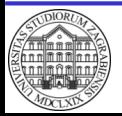

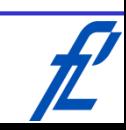

# **Logički operatori**

- Za obradu logičkih varijabli se koriste logički operatori
- Svaki operator ima svoj simbol i tablicu istinitosti kao definiciju

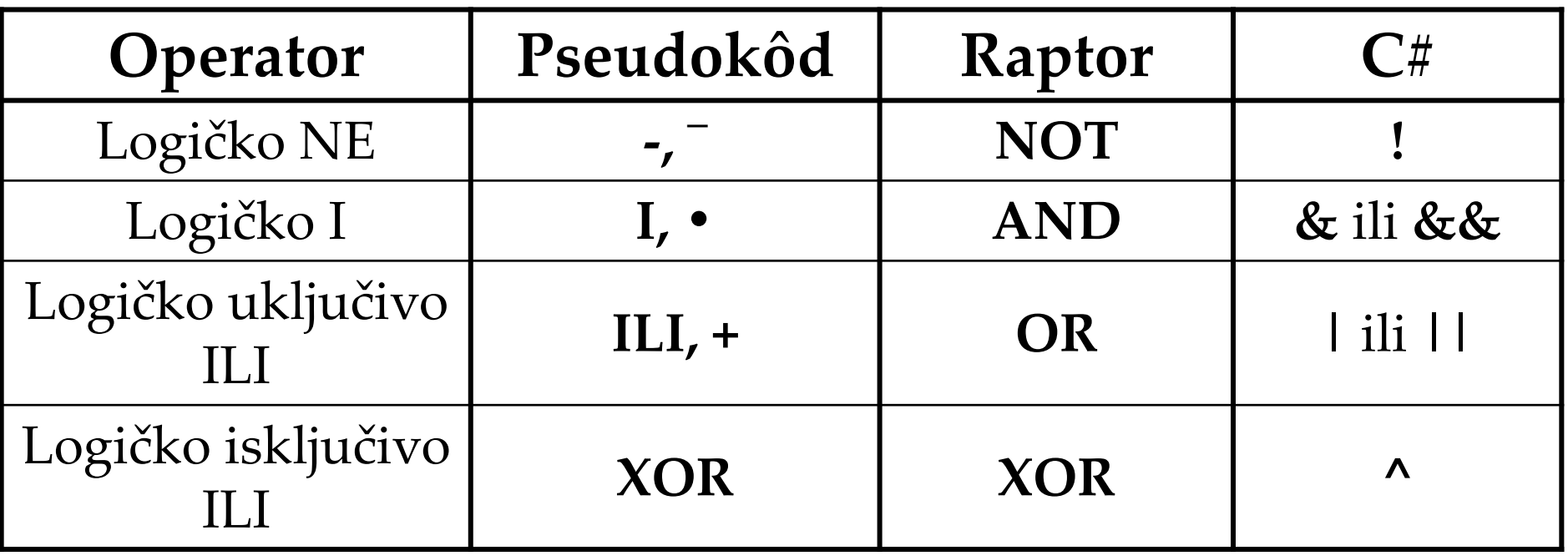

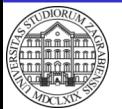

# **Logički operatori**

- Za izračun logičkih izraza s više varijabli potrebno u obzir uzeti prioritet operatora
- Redoslijed izračuna
	- Izraz u zagradi
	- Unarni operator logičko NE
	- Logičko I
	- Logičko ILI
- Ako postoji uzastopno više operatora istog prioriteta izračun se radi slijedno po dvije varijable u paru uz korištenje međurezultata prethodnog para varijabli

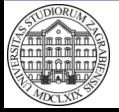

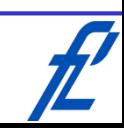

### **Logički operatori – Logičko NE**

- Engleski naziv je NOT
- Djeluje samo na jednu logičku varijablu
	- Unarni operator
- Radi se o funkciji inverzije
	- Logička 0 postaje logička 1
	- Logička 1 postaje logička 0

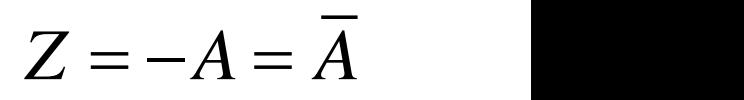

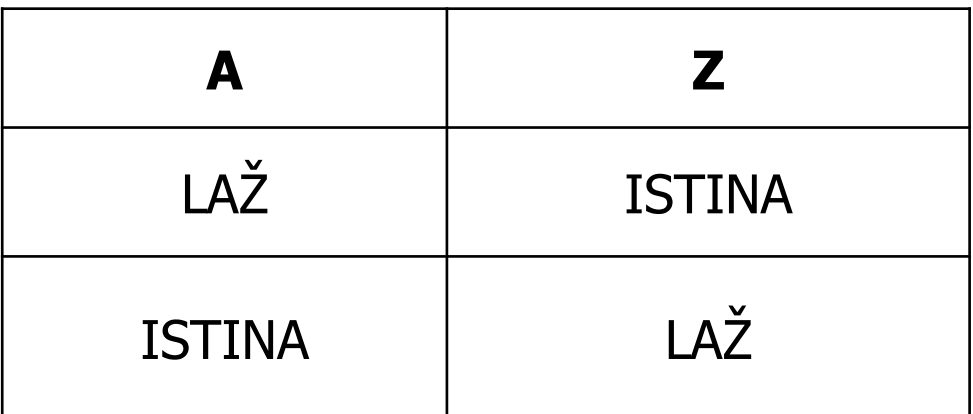

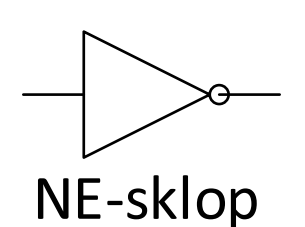

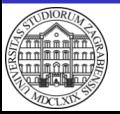

**ZITS::Računalstvo – Operatori, pisanje izraza i osnove pseudokôda** 

**© 2018 Ivanjko**

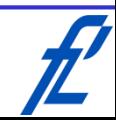

# **Logički operatori – Logičko NE**

- Koristi se za prilagodbu vrijednosti logičke varijable kod kreiranja uvjeta odlučivanja
	- Npr. potrebno je reagirati kada neki uvjet nije ispunjen (logička nula), a koristimo logički operator koji reagira na vrijednost logičke jedinice
- Prometna analogija
	- Ako prijeđem cestu, neću ostati na istoj strani
		- Dolazim na drugu stranu ceste
	- Ako ne prijeđem cestu, neću doći na drugu stranu
		- Ostajem na istoj (početnoj) strani ceste

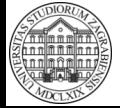

### **Logički operatori – Logičko I**

- Naziva se još i konjukcija
- Engleski naziv je AND
- Služi kao funkcija za sigurnost
	- Izlaz će biti logička jedinica samo ako su svi ulazi jednaki logičkoj jedinici

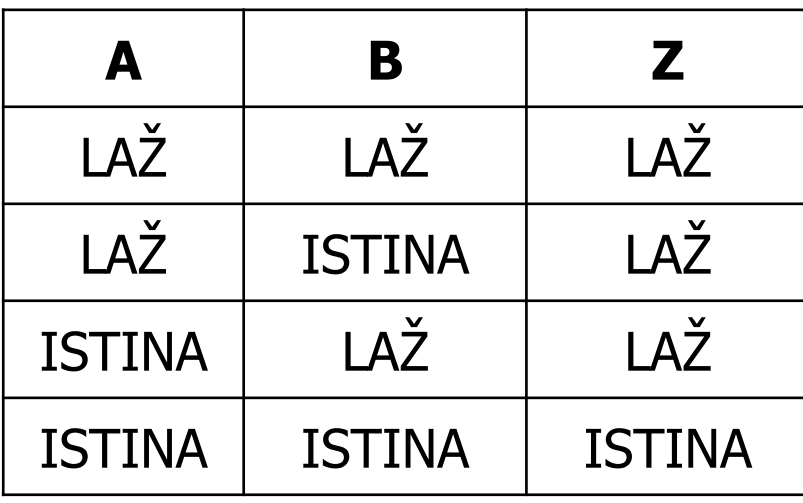

$$
Z = A I B = A \bullet B = AB
$$

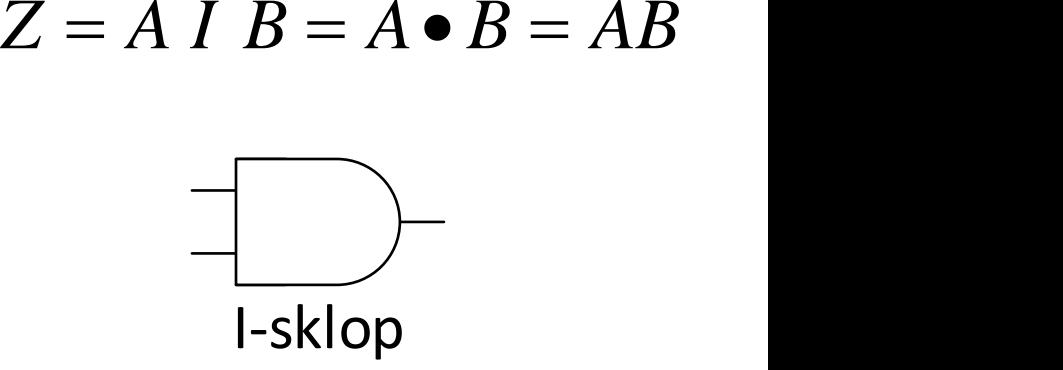

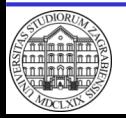

**ZITS::Računalstvo – Operatori, pisanje izraza i osnove pseudokôda** 

**© 2018 Ivanjko**

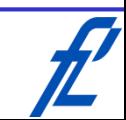

## **Logički operatori – Logičko I**

- Primjer rada logičkog I korištenjem serijskog spoja sklopki
	- Sklopka otvorena -> logička 0
	- Sklopka zatvorena -> logička 1

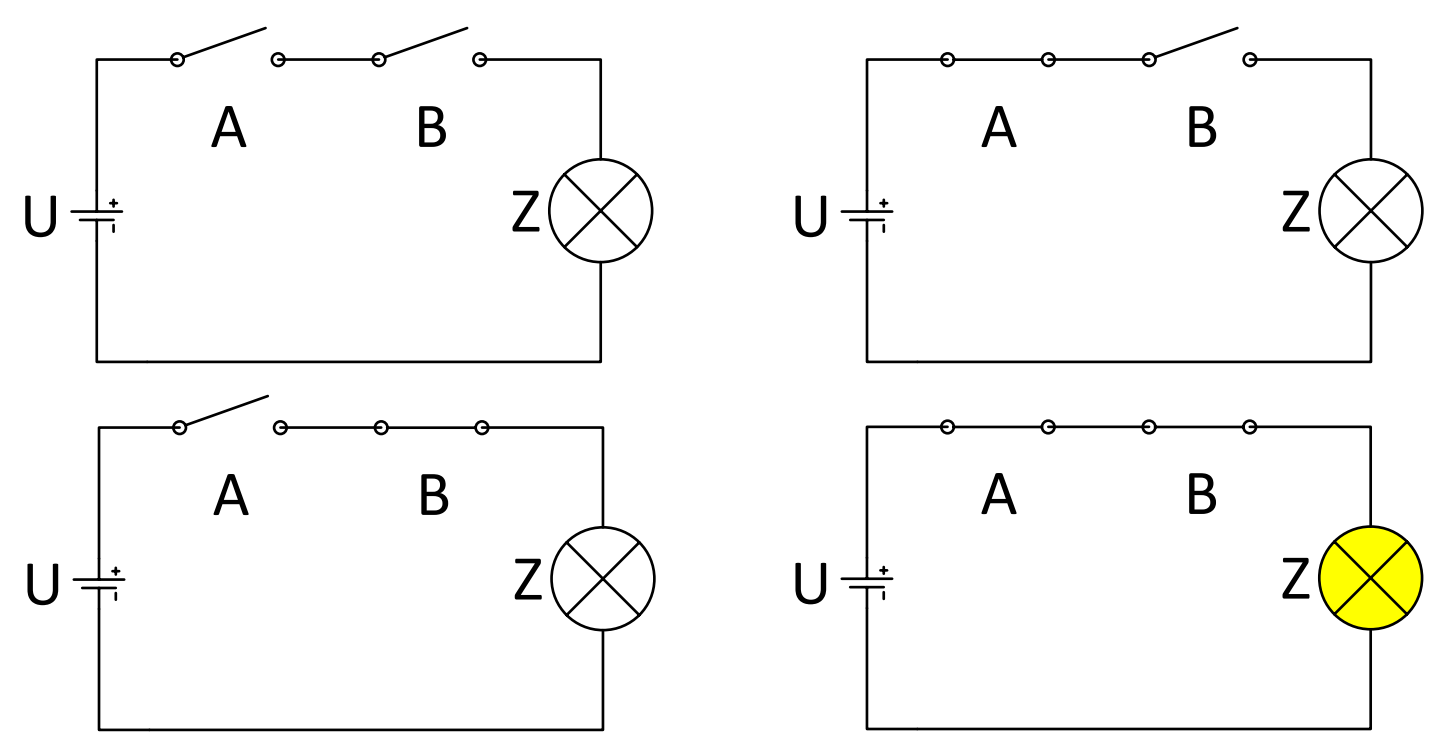

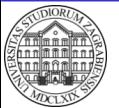

**ZITS::Računalstvo – Operatori, pisanje izraza i osnove pseudokôda** 

**© 2018 Ivanjko**

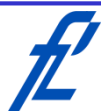

### **Logički operatori – Logičko I**

- Prometna analogija
	- Siguran prijelaz preko cestovne prometnice sa semaforom i pješačkim prijelazom
		- Dva uvjeta je potrebno ispuniti za siguran prijelaz preko pješačkog prijelaza
			- Zeleno svjetlo na semaforu za pješake
			- Svi automobili na prometnici su se zaustavili
		- Ako je na pješačkom semaforu zeleno i automobili su zaustavljeni, prijeći ću cestu

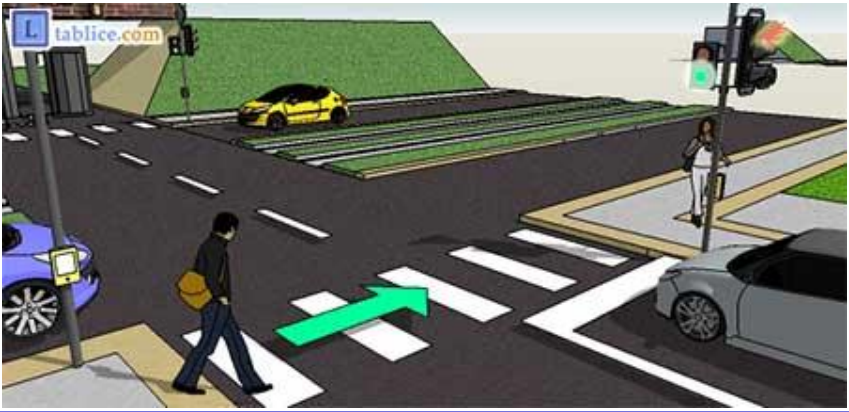

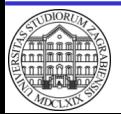

# **Logički operatori – Logičko ILI**

- Naziva se još i uključivo ILI odnosno disjunkcija
- Engleski naziv je OR
- Predstavlja funkciju odabira
	- Izlaz je istinit ako je najmanje jedna ulazna vrijednost istinita

$$
Z = A ILI B = A + B
$$
 LAŽ

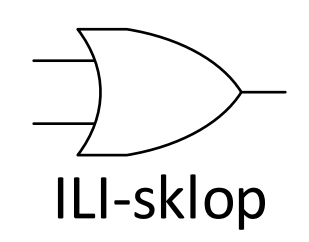

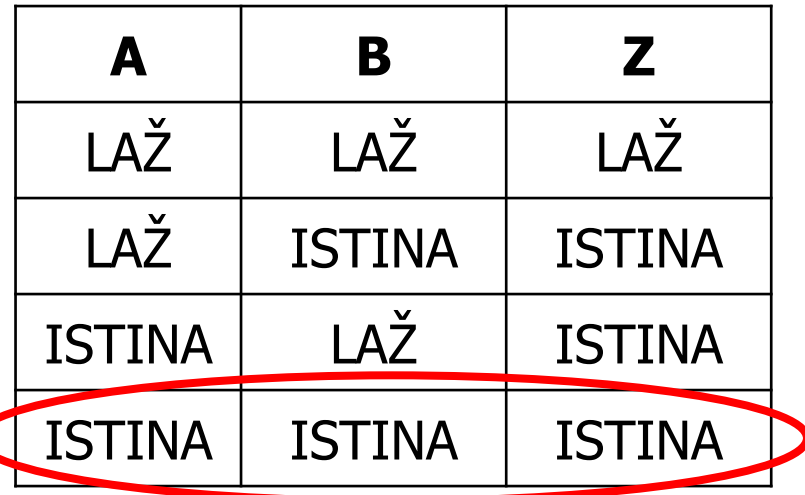

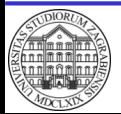

### **Logički operatori – Logičko ILI**

• Primjer rada logičkog ILI korištenjem paralelnog spoja sklopki

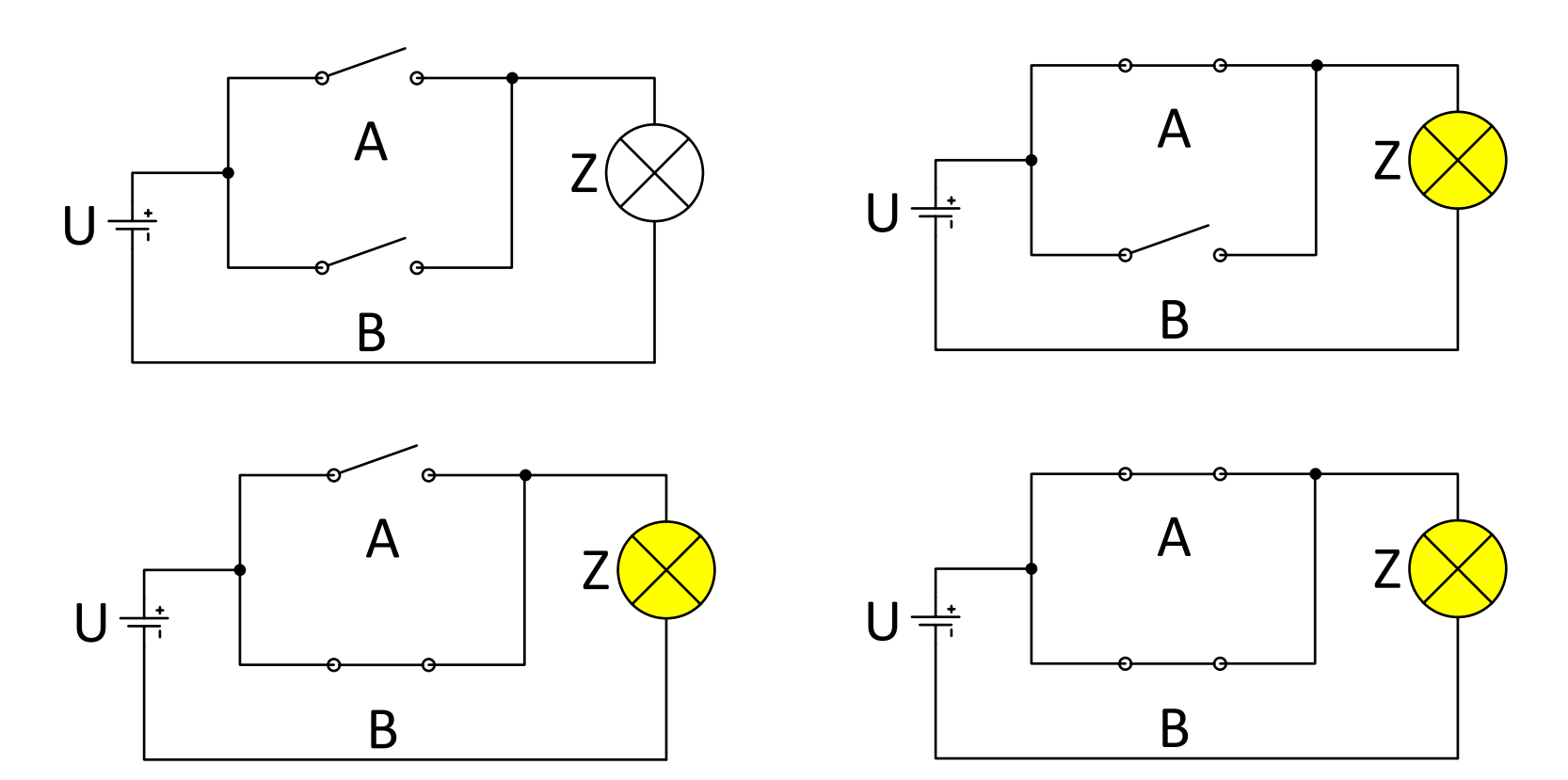

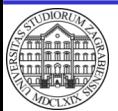

**ZITS::Računalstvo – Operatori, pisanje izraza i osnove pseudokôda** 

**© 2018 Ivanjko**

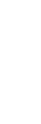

# **Logički operatori – Logičko ILI**

- Prometna analogija
	- Korištenje dva moda transporta koje je moguće kombinirati istovremeno
	- Na predavanje mogu stići ako idem pješke ili ako idem biciklom
		- Cijelu rutu je moguće propješačiti
		- Cijelu rutu je moguće prijeći biciklom
		- Ruta sadrži dionice gdje je potrebno gurati bicikl ili se koristi bicikl bez pedala
			- Pješački prijelaz bez biciklističke staze
			- Istovremeno se pješači i vozi bicikl

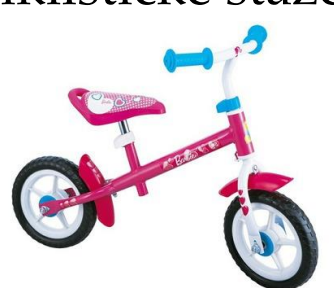

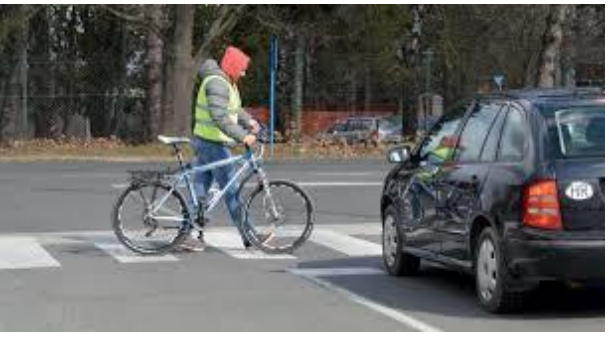

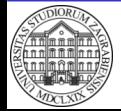

- Engleski naziv je XOR
- Predstavlja funkciju detekcije razlike

– Izlaz je istinit ako su ulazne vrijednosti različite

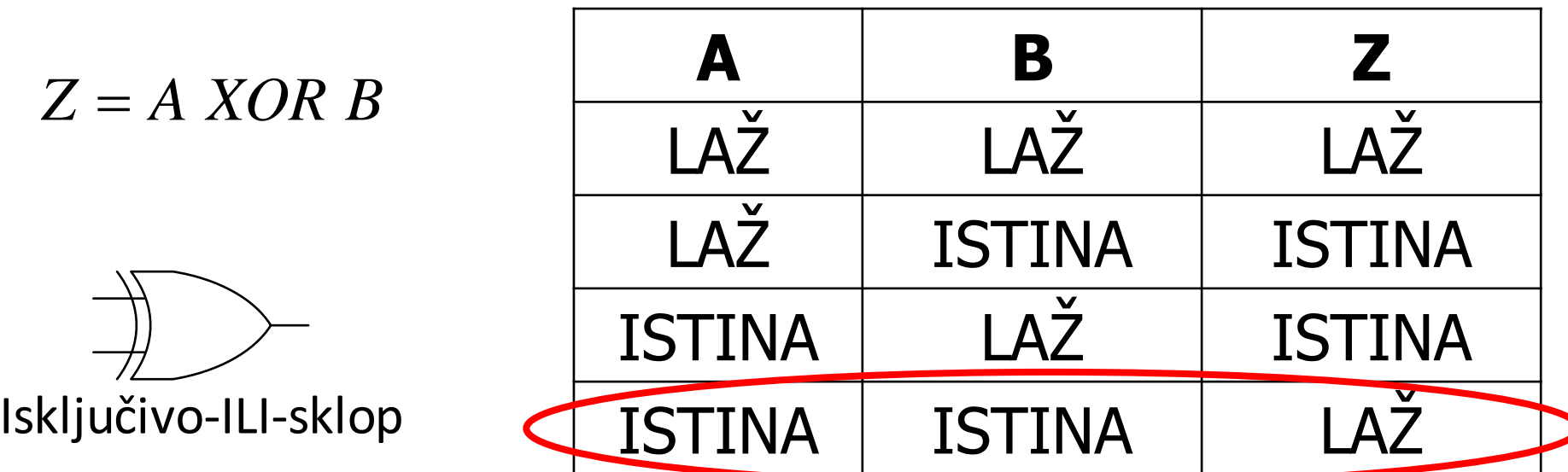

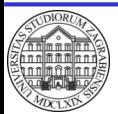

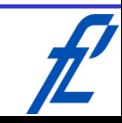

- Prometna analogija
	- Korištenje dva moda transporta koje nije moguće kombinirati istovremeno
	- Put između dva obalna grada na različitim kontinentima s aerodromima mogu prijeći avionom ili brodom
		- Cijelu rutu je moguće preletjeti
		- Cijelu rutu je moguće otploviti
		- Ruta ne sadrži dionice gdje je moguće biti istovremeno u avionu i u brodu

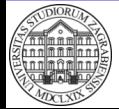

- Logička funkcija isključivo ILI se može realizirati i pomoću osnovnih funkcija I, ILI i NE
	- Prvi pristup
		- Jednostavniji za objašnjenje, složeniji za implementaciju
		- Koristi se prilagodba ulaza logičkog sklopa I korištenjem logičkog sklopa NE

$$
Z = (A \mid B) \text{ OR } (A \mid B)
$$
\n
$$
B
$$
\n
$$
B
$$
\n
$$
A
$$
\n
$$
B
$$
\n
$$
B
$$

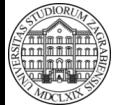

**ZITS::Računalstvo – Operatori, pisanje izraza i osnove pseudokôda** 

**© 2018 Ivanjko**

- Logička funkcija isključivo ILI se može realizirati i pomoću osnovnih funkcija I, ILI i NE
	- Drugi pristup
		- Složeniji za objašnjenje, jednostavniji za implementaciju kao elektronički sklop
			- Jedan invertor (sklop logičko NE) manje

$$
Z = (A ILI B) I (A IB)
$$

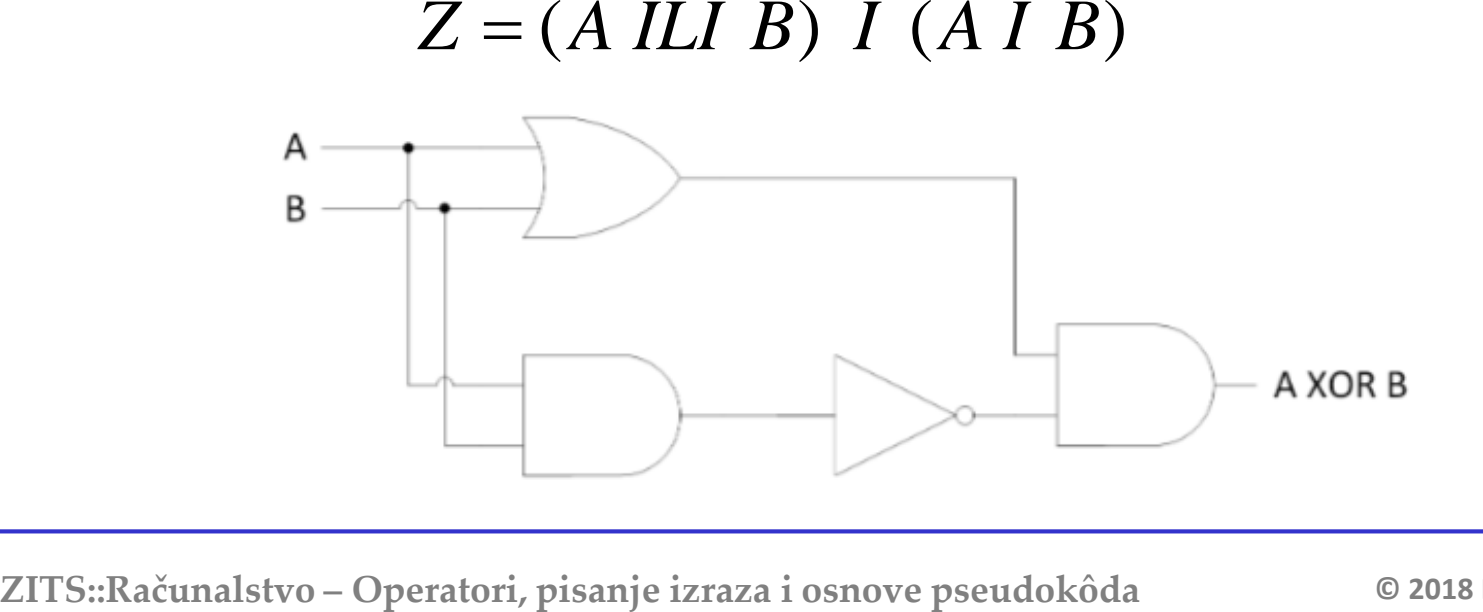

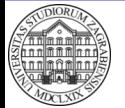

**© 2018 Ivanjko**

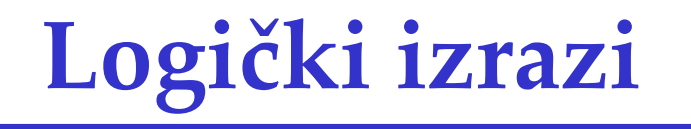

• Primjeri

 $(1 XOR 1) AND 1 = 0 AND 1 = 0$  $(1 XOR 1) AND 1 OR 1 = 0 AND 1 OR 1 = 1$  $(0 XOR 1) AND 1 OR 1 = 1 AND 1 OR 1 = 1$  $(1 XOR 1) AND 1 OR 0 = 0 AND 1 OR 0 = 0$ NOT 1 AND  $(1 XOR 0) = 0$  AND  $1 = 0$ 

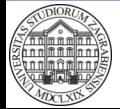

**ZITS::Računalstvo – Operatori, pisanje izraza i osnove pseudokôda**

23

- Računala naredbe izvršavaju slijedno i izraze izračunavaju u skupini po dva operanda (varijable)
	- Prioritet operatora utječe na redoslijed izvršavanja
	- Zagrade mijenjaju redoslijed izvršavanja
- Prioritet izračuna
	- Prvo se izračuna izraz u zagradi
	- Zatim unarni operatori pa množenje i dijeljenje
	- Nakon toga zbrajanje i oduzimanje pa operatori usporedbe
	- Na kraju se izvrše logički operatori
		- Najviši prioritet ima negacija (NE), zatim logički I, te na kraju logičko ILI

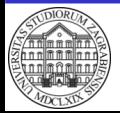

24

#### **Pisanje izraza – Prioriteti u C#**

- Prioritet izvršavanja definiran za svaki programski jezik
	- Većinom slijede matematički definiran prioritet

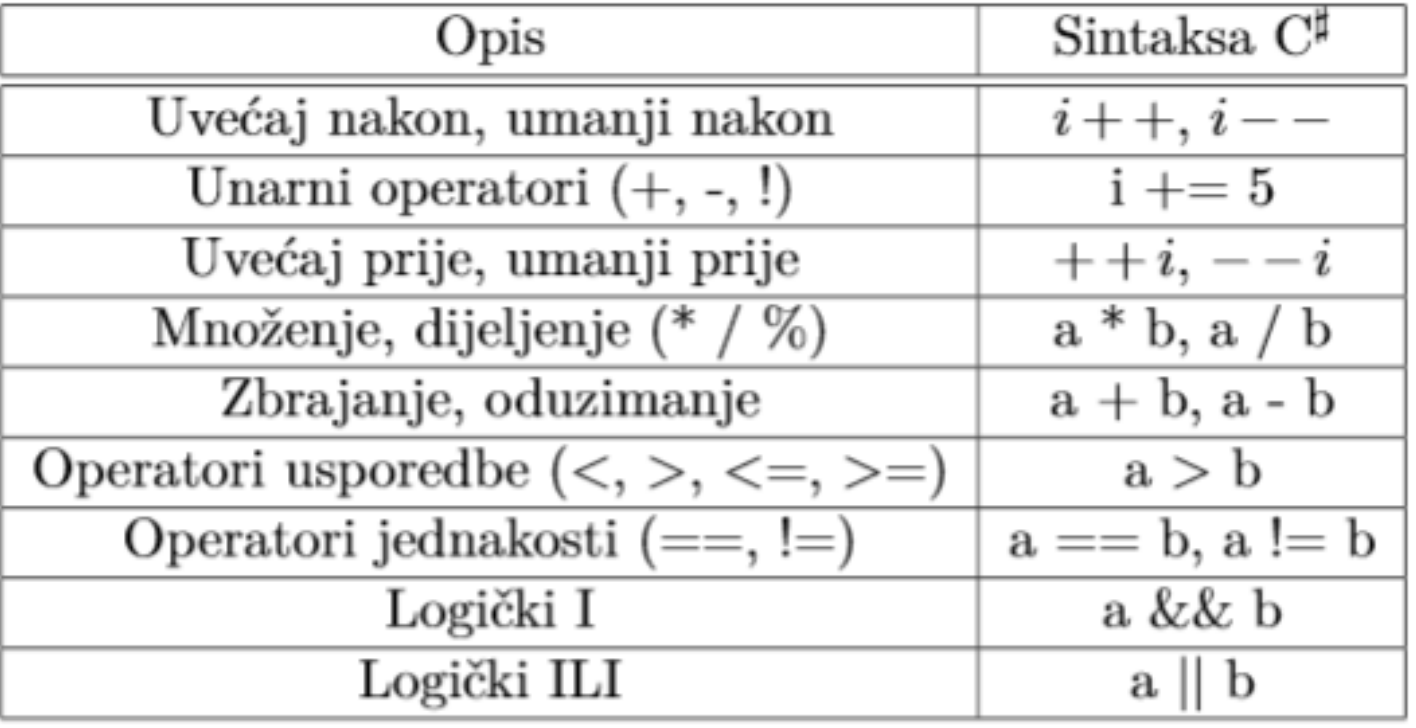

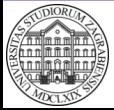

- Implementacija razlomaka
	- Razlomak po definiciji znači dijeljenje brojnika s nazivnikom
	- U računalu se koristi operator dijeljenja
		- Općenito se razlomak implementira tako da se brojnik i nazivnik stave u zagrade

$$
\frac{a+b}{c+d} \rightarrow (a+b)/(c+d)
$$

• Česta pogreška

$$
\frac{a+b}{c+d} \to a+\cancel{b/c}+\cancel{d} \to a+\cancel{b/c}+\cancel{d}
$$

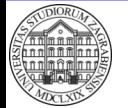

- Implementacija potencija
	- Koristi se naredba potenciranja
	- U programskom jeziku C# je to pomoćna metoda "Math.Pow(baza, eksponent)"
		- Ulazne varijable su tipa double

- Varijable mogu biti napisane u obliku izraza  $b+c$
- Moguće i korjenovanje

$$
a^{b} \rightarrow Math. Pow(a, b)
$$
\n• Variable mogu biti napisane u obliku izraza\n
$$
a^{b+c}
$$
\n
$$
a^{d+e} \rightarrow Math. Pow(a, (b+c)/(d+e))
$$
\n• Moguće i korjenovanje\n
$$
\sqrt[n]{\frac{b+c}{d+e}} \rightarrow Math. Pow((b+c)/(d+e), (a))
$$
\n2ITS::Računalstvo-Operatori, pisanje izraza i osnove pseudokôda\n• 2018 Ivaniko

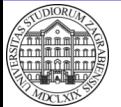

27

- Implementacija trigonometrijskih funkcija
- Koriste se pomoćne metode za trigonometrijske funkcije **izraza**<br> **arc a mentacija trigonometrijskih funkcija**<br>
ste se pomoćne metode za trigonometrijske<br>
cije<br>
na varijabla je u radijanima<br>
trebna pretvorba iz stupnjeva u radijane<br>
sin(a)  $\rightarrow Math. Sin(a * Math. PI / 180.0)$ <br>
na vrijednost ko
	- Ulazna varijabla je u radijanima
		- Potrebna pretvorba iz stupnjeva u radijane
			- Koristi se već ugrađena konstanta pi

- Izlazna vrijednost kod arkus funkcija u radijanima  $\sin(a) \rightarrow Math.\sin(a * Math.PI / 180.0)$ <br>
− Izlazna vrijednost kod arkus funkcija u radijanima<br>
• Potrebna pretvorba iz radijana u stupnjeve<br>  $\mathit{arc} \sin(a) \rightarrow Math.A \sin(a) * 180.0 / Math.PI$ <br>
ZITS::Računalstvo-Operatori, pisanje izraza i osnove pseudokô
	- Potrebna pretvorba iz radijana u stupnjeve

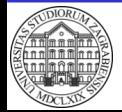

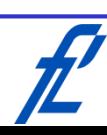

### **Pisanje izraza - Primjer**

- Potrebno je izračunati duljinu hipotenuze pravokutnog trokuta ako su poznate obje katete
- Rješenje
	- Pitagorin poučak

$$
c = \sqrt{a^2 + b^2}
$$

• Raptor

$$
c \leftarrow \text{SQRT}\left(a^{\wedge}2 + b^{**2}\right)
$$

 $\bullet$  C#

$$
c = Math.Sqrt(Math.Pow(a, 2.0) + b * b);
$$

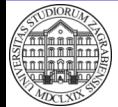

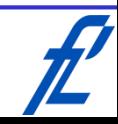

### **Pisanje izraza - Primjer**

- Potrebno je izračunati površinu trokuta ako su poznate duljine njegovih stranica
- Rješenje – Heronova formula  $a+b+c$ *s*  $+\,b\,+$  $\equiv$

$$
P = \sqrt{s(s-a)(s-b)(s-c)}
$$

• Raptor

$$
s \leftarrow (a+b+c)/2 \quad P \leftarrow SQRT(s*(s-a)*(s-b)*(s-c))
$$

– Heronova formula

\n
$$
P = \sqrt{s(s-a)(s-b)(s-c)}
$$
\n• Raptor

\n
$$
s \leftarrow (a+b+c)/2 \quad P \leftarrow SQRT(s*(s-a)*(s-b)*(s-c))
$$
\n• C#

\n
$$
s = (a+b+c)/2;
$$
\n
$$
P = Math.Sqrt(s*(s-a)*(s-b)*(s-c));
$$
\nZITS::Računalstvo-Operatori, pisanje izraza i osnove pseudokôda\n© 2018 Ivanjko

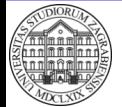

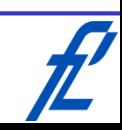

# **Pisanje izraza - Primjer**

- Potrebno je izračunati duljinu treće stranice trokuta ako su poznate duljine dviju stranica i kut između njih u stupnjevima
- Rješenje
	- Kosinusov poučak

$$
c = \sqrt{a^2 + b^2 - 2ab\cos\gamma}
$$

• Raptor

$$
c \leftarrow \text{SQRT}\left(a^{\wedge}2 + b^{**}2 - 2^*a^*b^*\cos(\gamma^*pi/180)\right)
$$

#### $\bullet$  C#

 $c = Math. Sqrt(Math. Pow (a, 2.0) + b * b - 2.0 * a * b * Math. Cos(y * Math. PI / 180.0));$ 

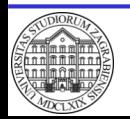

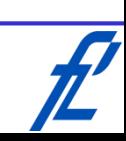

- Prije pisanja programa potrebna je skica ideje rješenja
	- Naročito kod izrade većih i složenijih programa
- Pretpostavka je prethodno proučen problem te sastavljen popis varijabli
	- Varijabla nam služi za pohranu vrijednosti u memoriju
	- Predstavlja zamjenu za fizičku adresu memorijske lokacije
- Skica idejnog rješenja se radi pomoću pseudokôda i dijagrama toka

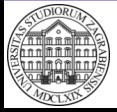

- Pseudokôd je program ili algoritam napisan lako razumljivim riječima
	- Pseudo -> grčki za laž, lažni, nadri, nazovi, tobožnji
	- Kôd -> skup dogovorenih znakova za oblikovanje poruke odnosno ideje programa
- Moguće napisati slijed naredbi kao koncept programa
	- Vrijedi za bilo koji programski jezik
	- Oponašanje redoslijeda stvarnih naredbi nekog programskog jezika
	- Prilikom programiranja se koncept prepisuje u pripadne naredbe (grafičke ili tekstualne)

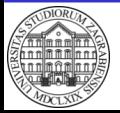

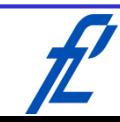

- Napisani pseudokôd se jednostavno može prenositi za implementaciju
	- U multinacionalnom okruženju se preporuča korištenje engleskog jezika
- Koncepti algoritama se prikazuju pseudokôdom
- Za označavanje pojedinih operacija koriste se jednostavne ključne riječi

– Unos, ispis, ako je, inače, onda, ponavljati, do, za, …

- Za pojedine standardne strukture programa postoje preporučeni koncept pisanja
	- Grananja, skretnice, petlje, unos i ispis varijabli

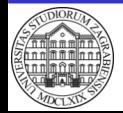

- Radi lakšeg praćenja napisanog pseudokôda koriste se uvlake
- Uvlakama se označava pripadnost pojedinih naredbi ili varijabli određenoj ključnoj riječi ili nadređenoj naredbi
	- Prvo se navede ključna riječ, a zatim u novom redu uz uvlaku dolaze daljnje naredbe ili varijable
- Primjer
	- Ključna riječ Varijabla Ključna riječ Naredba

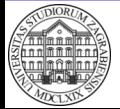

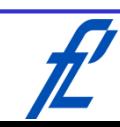

- Uvlake automatski vizualno izdvajaju pojedine programske blokove pridružene pripadnim ključnim riječima
	- Pretpostavlja se da uvučeni pseudokôd pripada prvoj prethodnoj neuvučenoj ključnoj riječi
	- Programski blok može sadržavati jednu ili više naredbi
- Uvlake su naročito korisne kod implementacija struktura grananja i petlji
	- Tim strukturama je općenito pridruženo nekoliko programskih blokova

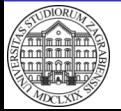

36

### **Osnove pseudokôda – Ispis**

- Koriste se lako razumljive univerzalne naredbe u bilo kojem jeziku
	- Nema stroge norme
	- Za prosljeđivanje poruke na zaslon računala koristi se naredba "Ispis"
- Primjer osnovnog programa "Hej svijete!"
	- Ispis poruke "Hej svijete!" na zaslonu računala

Početak programa Ispis "Hej svijete!" Kraj programa

![](_page_36_Picture_7.jpeg)

### **Osnove pseudokôda – Ispis**

- Kod ispisa vrijednosti varijable dobro je generirati poruku za objašnjenje
	- Za povezivanje fiksnog dijela poruke i vrijednosti varijable koristi se operator nadovezivanja "+" radi spajanja niza znakova i vrijednosti varijable (tzv. proces konkatenacije)
- Primjer ispisa vrijednosti varijable
	- Ispis vrijednosti varijable na zaslonu računala uz pripadnu poruku

```
Početak programa
    Deklaracija i inicijalizacija varijabli
        ocjena := 5
    Ispis
        "Moja ocjena iz predmeta Računalstvo je " + ocjena
Kraj programa
```
![](_page_37_Picture_6.jpeg)

#### **Osnove pseudokôda – Unos**

- Za unos podataka koristi se naredba "Unos" – Potrebno je definirati ime varijable u koju će se spremiti vrijednost
- Primjer programa za ispis poruke koju je operater unio
	- Početak programa Unos poruka Ispis poruka Kraj programa

![](_page_38_Picture_4.jpeg)

![](_page_38_Picture_7.jpeg)

- Za izvršavanje aritmetičko-logičkih operacija koristi se naredba "Izračunaj"
	- Rezultat izračuna se uvijek sprema u varijablu
	- U jednu varijablu se može spremiti samo jedna vrijednost
- Primjer programa za zbrajanje dva broja

```
Početak programa
   Unos
        prviPribrojnik
        drugiPribrojnik
   Izračunaj
        zbroj := prviPribrojnik + drugiPribrojnik
   Ispis
        zbroj
Kraj programa
```
![](_page_39_Picture_6.jpeg)

![](_page_39_Picture_9.jpeg)

- Aritmetičko-logičke operacije se implementiraju kao izrazi korištenjem pripadnih operatora
- Za označavanje operatora u pseudokôdu postoje preporuke
- Kod pisanja izraza u pseudokôdu vrijede sva pripadna matematička pravila prioriteta i izvršavanja pojedinih funkcija
- Bitno je u svakom programu rezultat izračuna izraza spremiti u varijablu
	- Samo tako se rezultat izračuna može koristiti dalje u programu

![](_page_40_Picture_6.jpeg)

• Preporuke za aritmetičke operatore

![](_page_41_Picture_49.jpeg)

• Preporuke za relacijske operatore

![](_page_41_Picture_50.jpeg)

![](_page_41_Picture_5.jpeg)

![](_page_41_Picture_9.jpeg)

• Preporuka za logičke operatore

![](_page_42_Picture_46.jpeg)

• Preporuka za standardne funkcije

![](_page_42_Picture_47.jpeg)

![](_page_42_Picture_5.jpeg)

![](_page_42_Picture_9.jpeg)